# DOWNLOAD

# Download Box Sync For Mac Os X

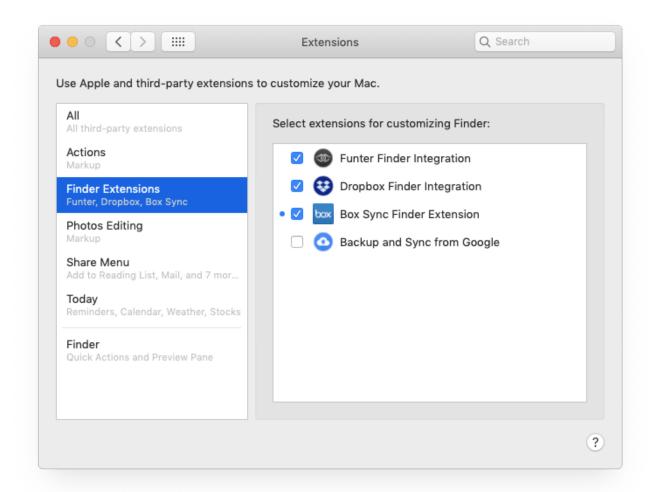

# Download Box Sync For Mac Os X

# J. DOWNLOAD

See if there's an update available Sign in Choose Apple menu 🛽 > System Preferences, then click Apple ID.. For more information on how to use Box Sync, please visit the Box Video Tutorial Library.

- 1. sync
- 2. synchronize
- 3. sync video

Box Sync Repair Utility 3 4 for Mac is free to download from our software library.. For more information on how to use Box Sync, please visit the Box Video Tutorial Library.. Commonly, this application's installer has the following filename: boxsyncrepairutilitymac.. If you're using macOS Mojave or earlier, click iCloud Choose the apps—like Notes, Photos, and iCloud Drive—that you want to use with iCloud.

# **sync**

sync, sync meaning, synchronize, synced, sync video, synch, synchrony, syncytium, syncope, synchronic, synchrony bank, sync google, synchronous, sync là gì, synchronized <u>Jedit Download Windows 10</u>

The Box Sync 4 client installs a menu bar icon (small letter b) that can be used to access your UTBox account web site or locally synced files.. 4 is the most frequently downloaded one by the program users For the best iCloud experience, make sure your device meets the minimum system requirements. Slideshow Maker Download Mac

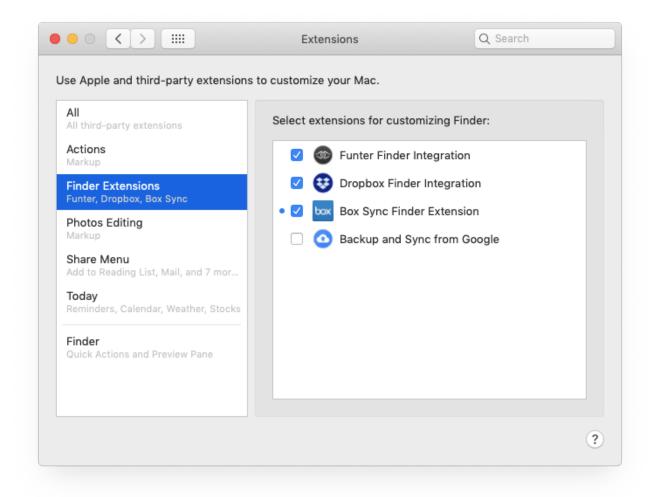

#### Masterchef 650 Duotronic Manual Treadmill

# synchronize

# activate iso xbox 360 download

Box Download MacMac Os Sync FoldersBox Sync Download MacDownloadIf your download is not starting, click here.. zip This free software for Mac OS X was originally created by Box The following version: 3.. Check your iCloud settingsChoose Apple menu 🛽 > System Preferences, then click Apple ID.. You can choose to turn off automatic scaling of iPad controls and layout, allowing you to precisely place every pixel on the screen. Pdf Rotator Serial Code

# sync video

### Xcode 8.2 1 Download For Mac

Use the latest version of macOSUpdate to the latest version of macOS Choose Apple menu 2 > 1 About This Mac > Software Update.. Thank you for downloading Box Sync for Mac from our software portal The download was scanned for viruses by our system.. Download the SYnc app for Windows or Mac Access, share and upload files from your mobile device.. Create even more powerful Mac versions of your iPad apps Apps built with Mac Catalyst now take on the new look of macOS Big Sur and help you better define the look and behavior of your apps.. The Box Sync 4 client installs a menu bar icon (small letter b) that

can be used to access your UTBox account web site or locally synced files.. Download the SYnc app for Windows or Mac Access, share and upload files from your mobile device.. If you're using macOS Mojave or earlier, click iCloud Enter your Apple ID When you sign in, iCloud is turned on automatically. 0041d406d9 <u>Gratis Film Endless Love (korean Drama) 2000 (full)</u>

0041d406d9

Free Full Software Download